13-JUN-2016 07:42

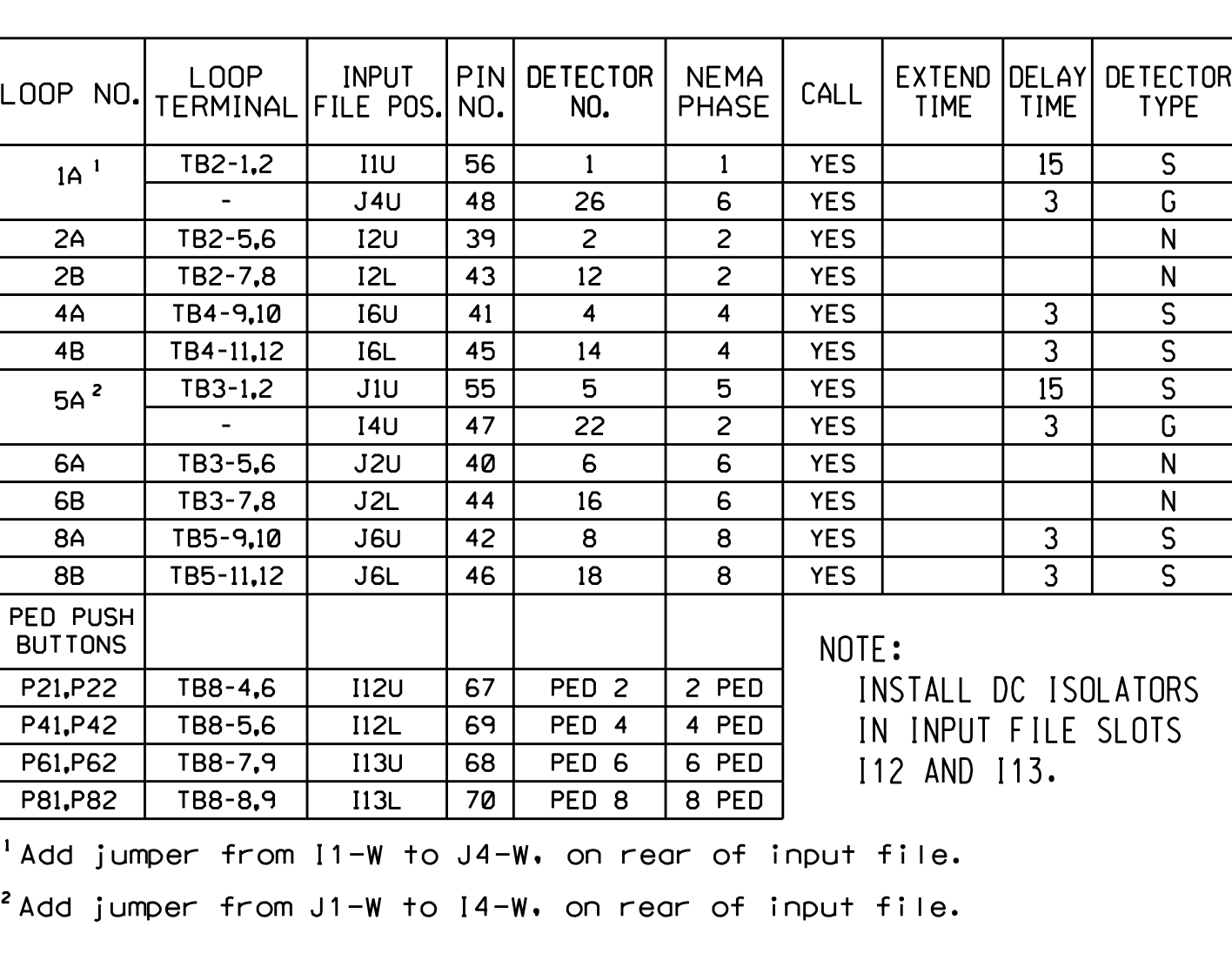

THIS ELECTRICAL DETAIL IS FOR THE SIGNAL DESIGN: 06-0751 DESIGNED: April 2016 SEALED: 6-02-16 REVISED: N/A

Y F<sup>1</sup>

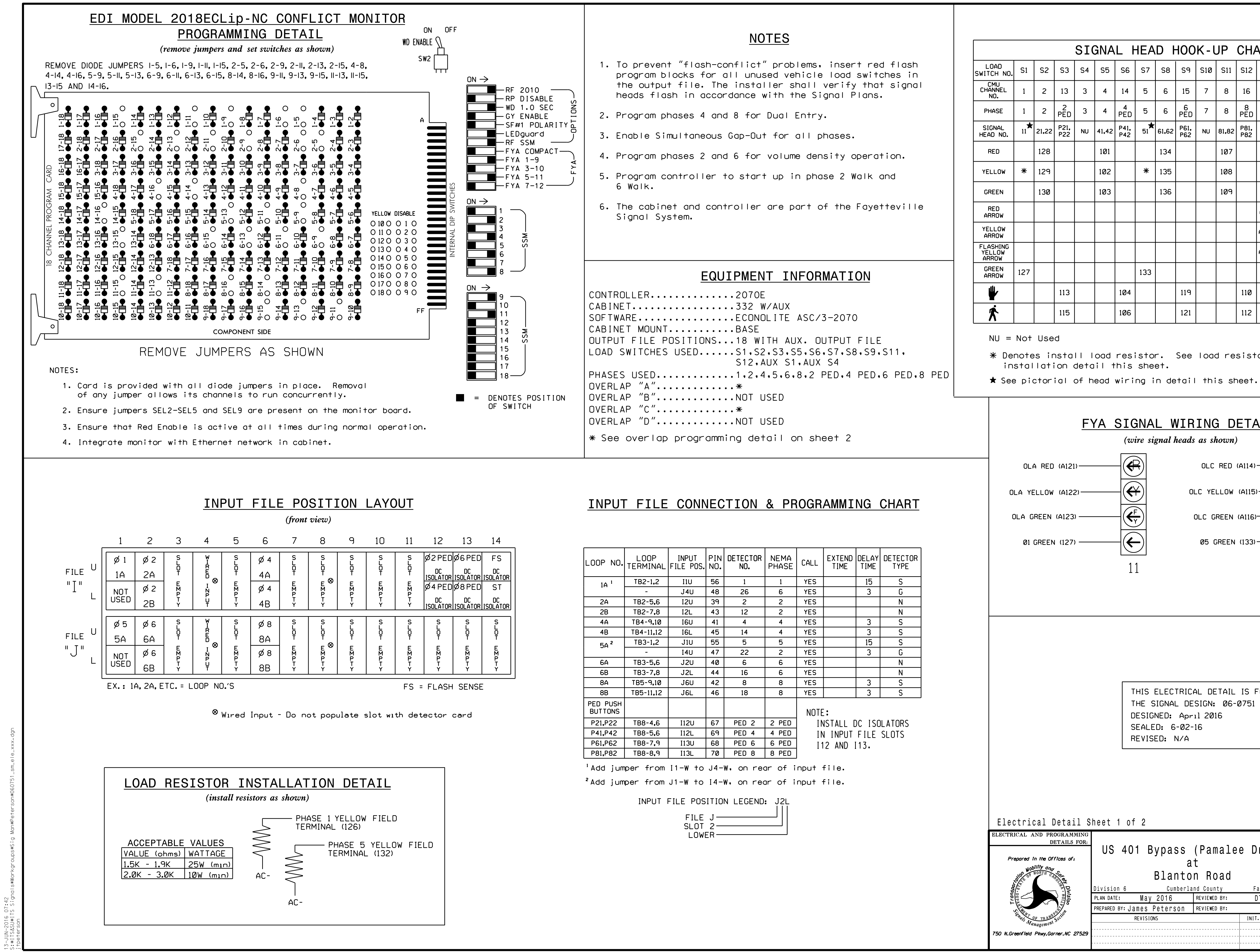

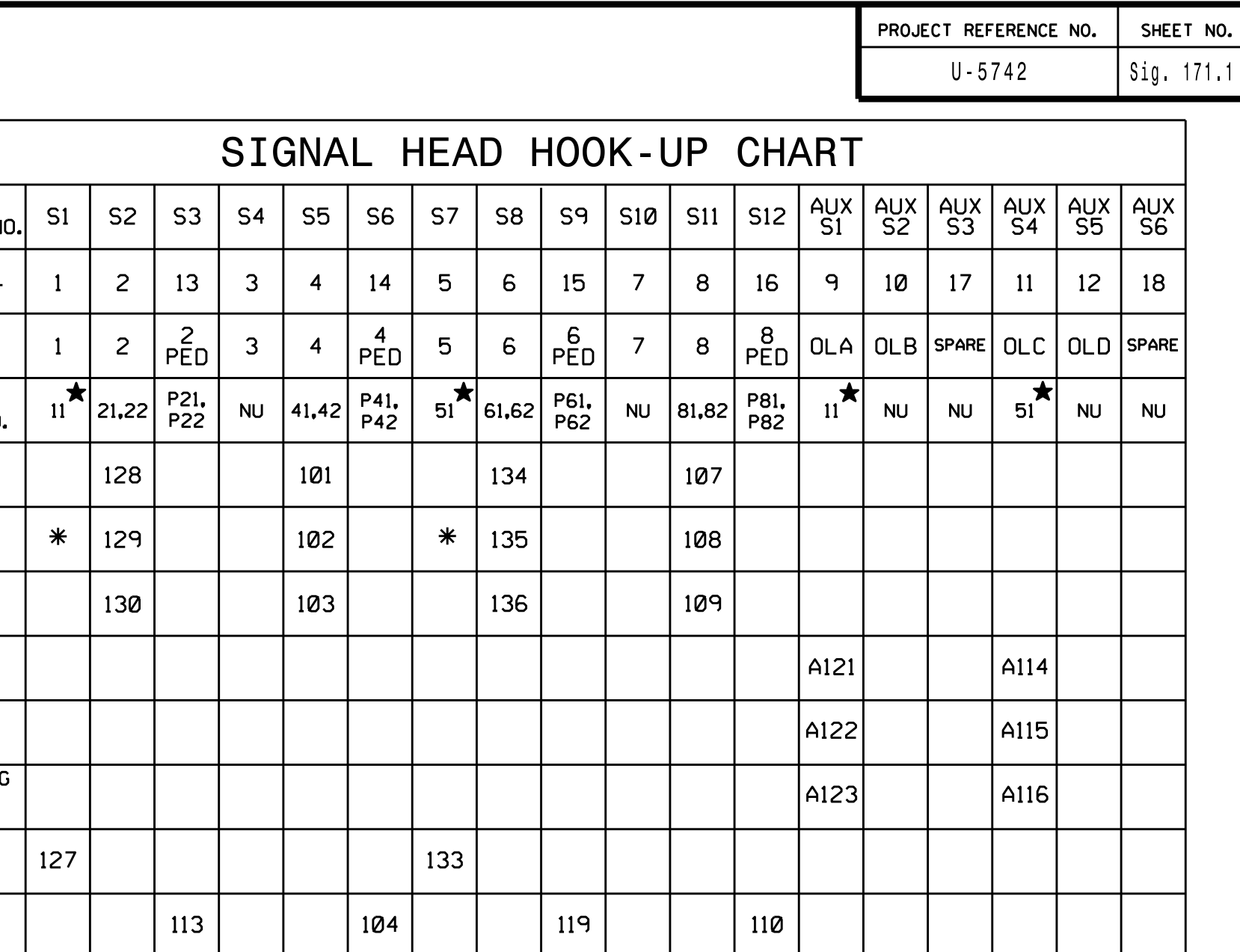

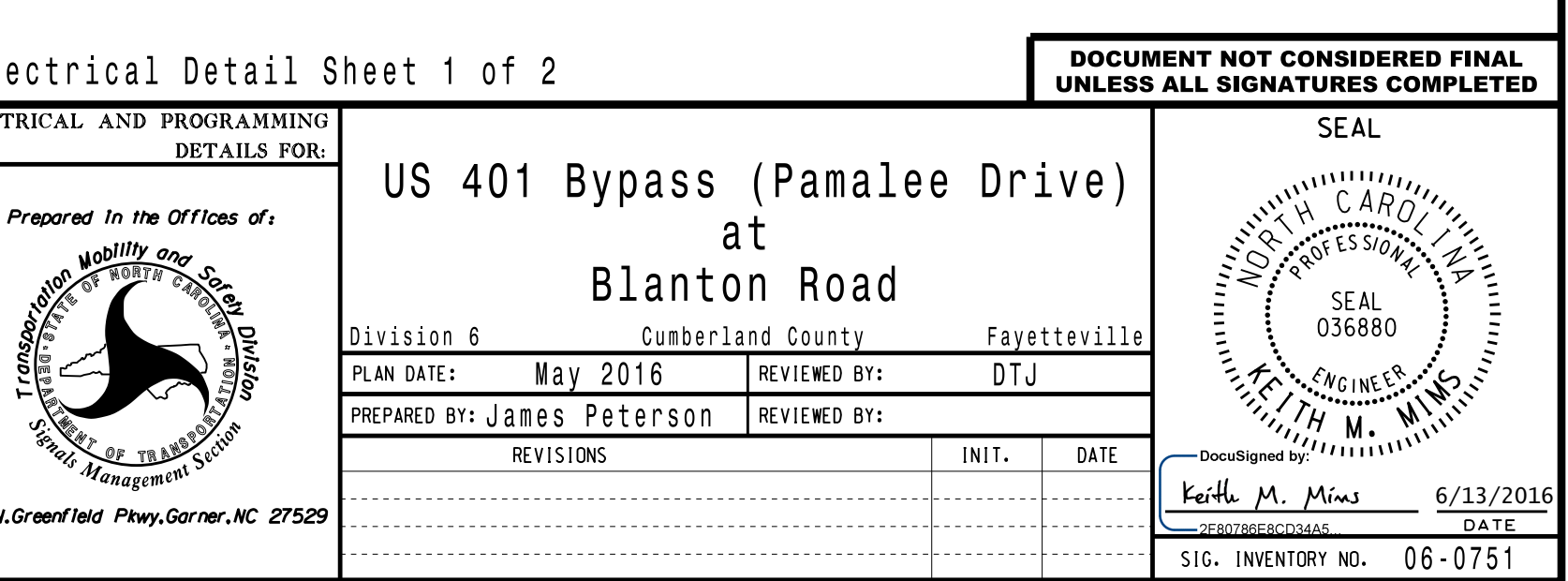

\* Denotes install load resistor. See load resistor

R

 $\boxed{\bigoplus}$ 

51

 $\overline{\bigodot}$ 

OLC YELLOW (A115) <sup>05</sup> GREEN (133) OLC RED (A114) OLC GREEN (A116)

## FYA SIGNAL WIRING <sup>D</sup>ETAIL

(wire signal heads as shown)

 $12<sup>1</sup>$ 

112